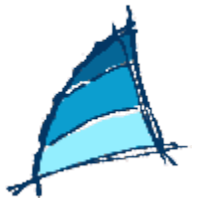

Das geostrophische Windlineal (z.B. in englischen Wetterkarten)

Ein Windlineal enthält die geografische Breite und dem Isobarenabstand. Es gilt aber immer nur für einen bestimmten Kartenmaßstab. Die Faxkarten von Meteo Bracknell enthalten schon ein Windlineal. Da es speziell für diese Karten gemacht ist, stimmt der Maßstab auch gleich.

Und so arbeitet man mit dem Windlineal

Zunächst nimmt man einen Zirkel und greift in dem gewünschten Gebiet den Isobarenabstand mit dem Zirkel ab. Dann muß die geografische Breite für dieses Gebiet auf der Karte abgelesen werden. Dann nimmt man den Zirkel und legt ihn horizontal bei der gerade ermittelten geografischen Breite des oberen Diagramms an. Von oben nach unten verlaufen im Windlineal Linien. Sie stehen für bestimmte Windgeschwindigkeiten. Der Abstand des Zirkels ergibt dann die Windstärke. Ein Beispiel dafür findet man auf der folgenden Grafik:

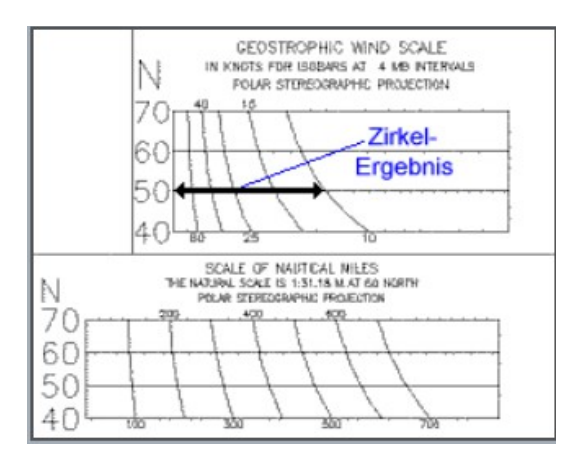

## Beispiel bei einer Bracknellkarte

Der Isobarenabstand wurde auf in einem Gebiet auf 50 Grad Breite mit dem Zirkel abgegriffen. Dieser wird dann horizontal bei 50 Grad Breite angesetzt. Die Windgeschwindigkeit liest man anhand der vertikal laufenden Linien ab; sie beträgt hier 10 Knoten. Das sind 19 km/h oder Bft. 3.

## Korrektur des Wertes

Der so ermittelte Wert ist dann der reine geostrophische Wind für gradlinige Isobaren. Dieser Wert muß daher noch korrigiert werden:

- Isobarenkrümmung: Hoch oder Tief?
- Bodenreibung: über See 10 Prozent, über Land 20-30 Prozent abziehen
- Bei Warmluft etwa 20 Prozent abziehen, bei Kaltluft ist der Gradientwind gleich der Böenstärke

Quelle: http://www.seewetter-kiel.de/seewetter/wind\_entstehung.htm